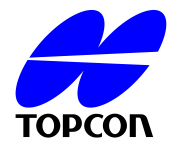

# **Urgent Field Safety Notice**

### **Commercial name of the affected product**

3D OPTICAL COHERENCE TOMOGRAPHY

3D OCT-1000,3D OCT-1000 MARK II\*,3D OCT-2000,3D OCT-2000 (FA plus)\*

\*MARKII,(FA plus) is a catalogue number/

Viewer Software for the OCT

## **FSCA-identifier**

GVP-2012-OCT-003

### **Type of action**

Advice given by MANUFACTURER regarding the use of the device

--------------------------------------------------------------------------------------------------------------------

Dato: 7 Juni 2012

Attention: Leverandører og brugere af dette produkt.

### **Vedrørende følgende udstyr:**

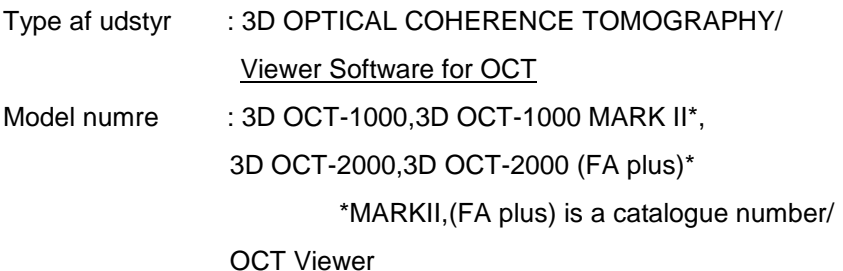

## **Beskrivelse af problemet:**

Følgende anmeldelse er blevet modtaget fra en Svensk bruger af OCT Viewer Software (Ver.6.11).

OCT Viewer Software er en valgfri del til brug for 3D OCT-2000 fremstillet af Topcon Corporation.

Anmeldelsen var, at når OCT Viewer softwaren var installeret på en PC skete det, at en grafisk sammenligning af Retina nervefiber laget (herefter kaldt RNFL Map) med den normative database, som er en del af OCT Viewer softwaren, blev vist korrekt i første omgang, men ved skift mellem højre og venstre øje, eller anden patient blev valgt, forblev uændret.

Efter nærmere undersøgelse, er det blevet klarlagt, at fænomenet kan opstå når nedenstående software installeres på en Windows XP computer hvor flere skærme er tilkoblet, og hvor OCT Viewer softwaren vises på en anden monitor end den primære.

Fænomenet opstår ikke når den primære skærm anvendes til OCT Viewer softwaren.

Fænomenet opstår heller ikke ved brug af Windows 7 på Pc'en.

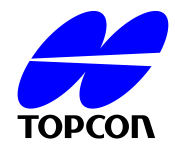

-3D Optical Coherence Tomography PC software (all software versions) Model No. 3D OCT-1000,3D OCT-1000 MARKII,3D OCT-2000, 3D OCT-2000 (FA plus) (\*) MARK II, (FA plus) are catalogue numbers -Viewer Software for the OCT (all software versions) Model No.OCT Viewer

Topcon har gennemgået sine kildekoder og fået bekræftet at alt er programmeret korrekt. Vores vurdering er herefter, at fænomenet relaterer sig til Operativ Systemet eller til skærmdriverne der er installeret, og derfor ikke er muligt at rette ved hjælp af en opdatering af OCT Viewer softwaren.

### **Foranstaltning der bør tages af bruger:**

Brug ikke 2 skærme (eller flere) hvis OCT Viewer software kører på en Windows XP computer. Hvis det er uundgåeligt at anvende 2 skærme (eller flere), skal OCT Viewer software vises på den primære skærm.

#### **Contact reference person:**

Takashi Shioiri Topcon Corporation 75-1 Hasunuma-cho, Itabashi-ku, Tokyo, 174-8580,Japan Phone: +81-3-3558-2618 FAX: +81-3-3966-5135

Takahiro Koga Topcon Europe Medical B.V. Essebaan 11, 2908 LJ, The Netherlands Phone: +31104585077 FAX: +31102844940

#### **Sincerely yours,**

Shuji Ichimaru Executive Officer Vice General Manager Eye care business unit TOPCON CORPORATION